# **Інтерфейси .Властивості інтерфейсів.**

Інтерфейси схожі на класи, але у них повністю відсутня реалізація. Інакше, інтерфейси - це іменована колекція абстрактних членів. Інтерфейси відображають поведінку, яку даний клас чи структура можуть обирати для реалізації. Інтерфейс – це ще один спосіб реалізації поліморфізму, оскільки в різних класах члени одних і тих же інтерфейсів будуть реалізовані по різному, а значить будуть по різному реагувати на одні й тіж виклики.

Властивості інтерфейсів:

- 1. Інтерфейси можуть містити лише оголошення методів, властивостей, індексаторів та подій
- 2. Інтерфейси не можуть містити змінних.
- 3. При оголошенні членів інтерфейсів не дозволяються модифікатори. Члени інтерфейсів завжди неявно є public і не можуть бути static.
- 4. Інтерфейс верхнього рівня може бути оголошений з модифікатором public або internal, а внутрішній – з тими ж модифікаторами, що і інші члени класу.
- 5. Не можна напряму створити об'єкт інтерфейсу. Ім ' я інтерфейсу може бути типом змінної, але містити змінна може тільки посилання на об'єкт класу, який реалізує цей інтерфейс.

```
Пиклад оголошення інтерфейсу:
interface IMy {
    int X \{ get; set; \} int this[int i] { get; set;}
     void fun(string str);
 }
```
**Кажуть, що клас реалізує інтерфейс.** Кожен клас, який реалізує інтерфейс, повинен повністю визначити кожен із членів інтерфейсу. Тобто реалізація інтерфейсу працює по принципу: все або нічого. Не можна обирати, що реалізувати, а що – ні.

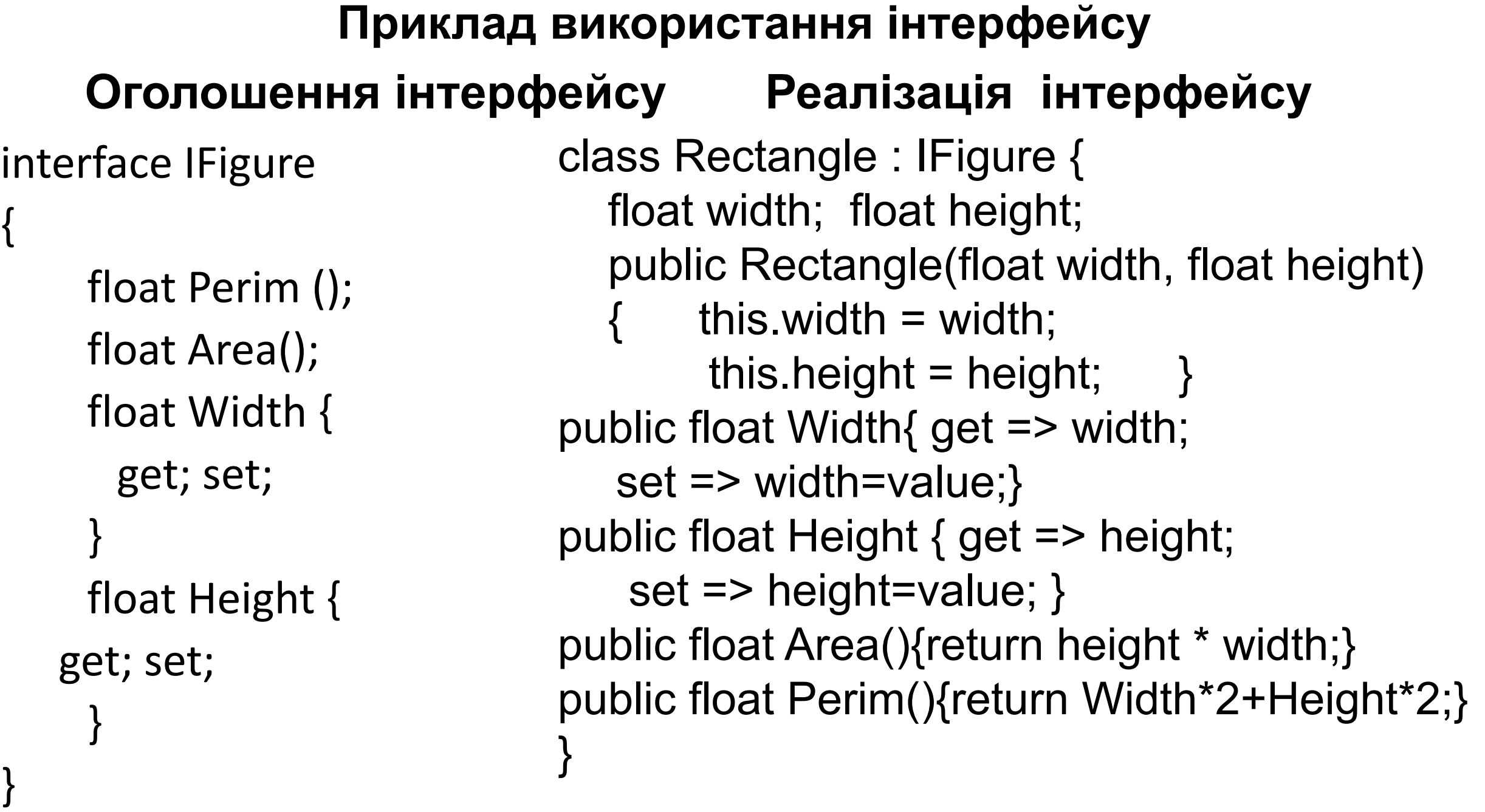

```
Використання в Main.
```
public static void Main(){

- Rectangle obj1=new Rectangle(5,10);
- obj1.Width=2;
- Console.WriteLine("area="+obj1.Area();
- IFigure obj2=new Rectangle(3,2);
- obj2.Width=4;

}

- Console.WriteLine("area="+obj2.Perim();
- Console.ReadLine();

Оскільки інтерфейси є типами .Net, можна створювати методи, які приймають інтерфейси в якості параметрів. Приклад коду:

```
public void Metod(IFigure f){
```

```
float area=f.Area();
```
}

```
Приклад виклику методу:
```

```
Program pr=new Program();
Rectangle r= Rectangle(2,3);
pr.Metod(r);
```
#### **Клас наслідує клас та реалізує два інтерфейси.**

```
interface IMy1 {
    void f1();
   }
   interface IMy2{
     void f2();
   }
   class My{
     public void Show(){
        Console.WriteLine("Show");
 }
```
}

class My1 : My, IMy1, IMy2  $\{$  public void f1(){ Console.WriteLine("f1"); } public void f2(){ Console.WriteLine("f2"); } } static void Main(string[] args){ My1  $m = new My1$ ); m.Show(); m.f1(); m.f2(); Console.WriteLine("m=" + (m is IMy1)); Console.ReadLine(); }

### **Усунення конфлікту імен за рахунок явної реалізіції інтерфейсів.**

- Оскільки клас може реалізовувати скільки завгодно інтерфейсів, можлива ситуація, коли декілька інтерфейсів містять члени з однаковими іменами. Тому може виникнути необхідність усунення конфліктів на рівні імен.
- В цьому випадку реалізація всіх членів буде мати модифікатор доступу private і змінити його на інший неможливо. Для виклику таких методів необхідно використати явне приведення типів. Щой продемонстровано в наступному слайді.

```
 interface IMy1 {
    void f1(); }
 interface IMy2{
    void f1(); }
 class My : IMy1, IMy2 {
     void IMy1.f1() {
       Console.WriteLine("IMy1");
 }
     void IMy2.f1() {
       Console.WriteLine("IMy2"); 
 }
```
}

```
static void Main(string[] args)
 {
       My m = new My);
       IMy1 im1 = (1My1)m; im1.f1();
       IMy2 im2 = (IMy2)m; im2.f1();
        Console.ReadLine();
 } 
Результат:
IMy1
IMy2
```

```
Стандартні(бібліотечні) інтерфейси IComparable та IComparer.
static void Main(string[] args) {
        int[] arr = { 1, 4, 2, 8, 5 };
        Array.Sort(arr);
         foreach (int i in arr)
           Console.WriteLine("i=" + i);
 }
Результат:
i=1
i=2i=4i=5i=8
```
### Відсортуємо масив автомобілів:

```
class Car{
      string name;
      int power;
    public Car(string name, int power) { 
this.name = name; this.power = power;
}
      public override string ToString()
\{ return "name" + name + 
"power" + power;
 }
 }
```
static void Main(string[] args) { Car $\lceil \cdot \rceil$  car = { new Car("Opel", 205), new Car("Tiggo", 202), new Car("Audi", 250) }; Array.Sort(car); } Результат: При виконанні отримаємо exception

Для усунення exception необхідно доповнити код класу: class Car:IComparable

```
 string name;
 int power;
 public Car(string name, int power) {
this.name = name; this.power = power;
```

```
 public int CompareTo(object obj)
```
 $\{$ 

}

{

}

}

throw new NotImplementedException();

class Car:IComparable{

string name; int power;

#### public Car(string name, int power)  $\{$  this.name = name; this.power = power;  $\}$

public int Power { get => power; }

public int CompareTo(object obj){

Car car  $=$  (Car)obj;

}

return name.CompareTo(car.name);

} public override string ToString() { return "name=" + name + " power=" + power; }

 static void Main(string[] args) { Car[] car =  $\{$  new Car("Opel", 205), new Car("Tiggo", 202), new Car("Audi", 250) }; Array.Sort(car); foreach(Car name in car) Console.WriteLine(name); Console.ReadLine(); } Результат: name=Audi power=250 name=Opel power=205 name=Tiggo power=202

class Car:IComparable<Car>{ string name; int power; public Car(string name, int  $power)$  { this.name = name; this.power = power;  $}$  public int Power { get => power; } public int CompareTo(Car other){ return name.CompareTo(other.name); } public override string ToString() { return "name=" + name + " power=" + power; } }

 static void Main(string[] args) { Car[] car =  $\{$  new Car("Opel", 205), new Car("Tiggo", 202), new Car("Audi", 250) }; Array.Sort(car); foreach(Car name in car) Console.WriteLine(name); Console.ReadLine(); } Результат: name=Audi power=250 name=Opel power=205 name=Tiggo power=202

Додаємо додатковий клас для сортування class SortPower: IComparer { **public int** Compare(object x, object y){ Car  $c1 = (Car)x;$ Car  $c2 = (Car)y;$ return c1.Power - c2.Power; } } static void Main(string[] args) { Car $\lceil \cdot \rceil$  car = { new Car("Opel", 205) new Car("Tiggo", 202), new Car("Audi", 250) }; Array.Sort(car,new SortPower()); foreach (Car name in car) Console.WriteLine(name);} name=Tiggo power=202 name=Opel power=205 name=Audi power=250

## Вносимо зміни в додатковий клас

class SortPower: IComparer<Car> {

public int

}

}

```
 Compare(Car x, Car y) {
  return x.Power-y.Power;
```
static void Main(string[] args) { Car $\lceil \cdot \rceil$  car = { new Car("Opel", 205) new Car("Tiggo", 202), new Car("Audi", 250) }; Array.Sort(car,new SortPower()); foreach (Car name in car) Console.WriteLine(name);} name=Tiggo power=202 name=Opel power=205

name=Audi power=250